## Addition Un-Chiffre  $(A)$

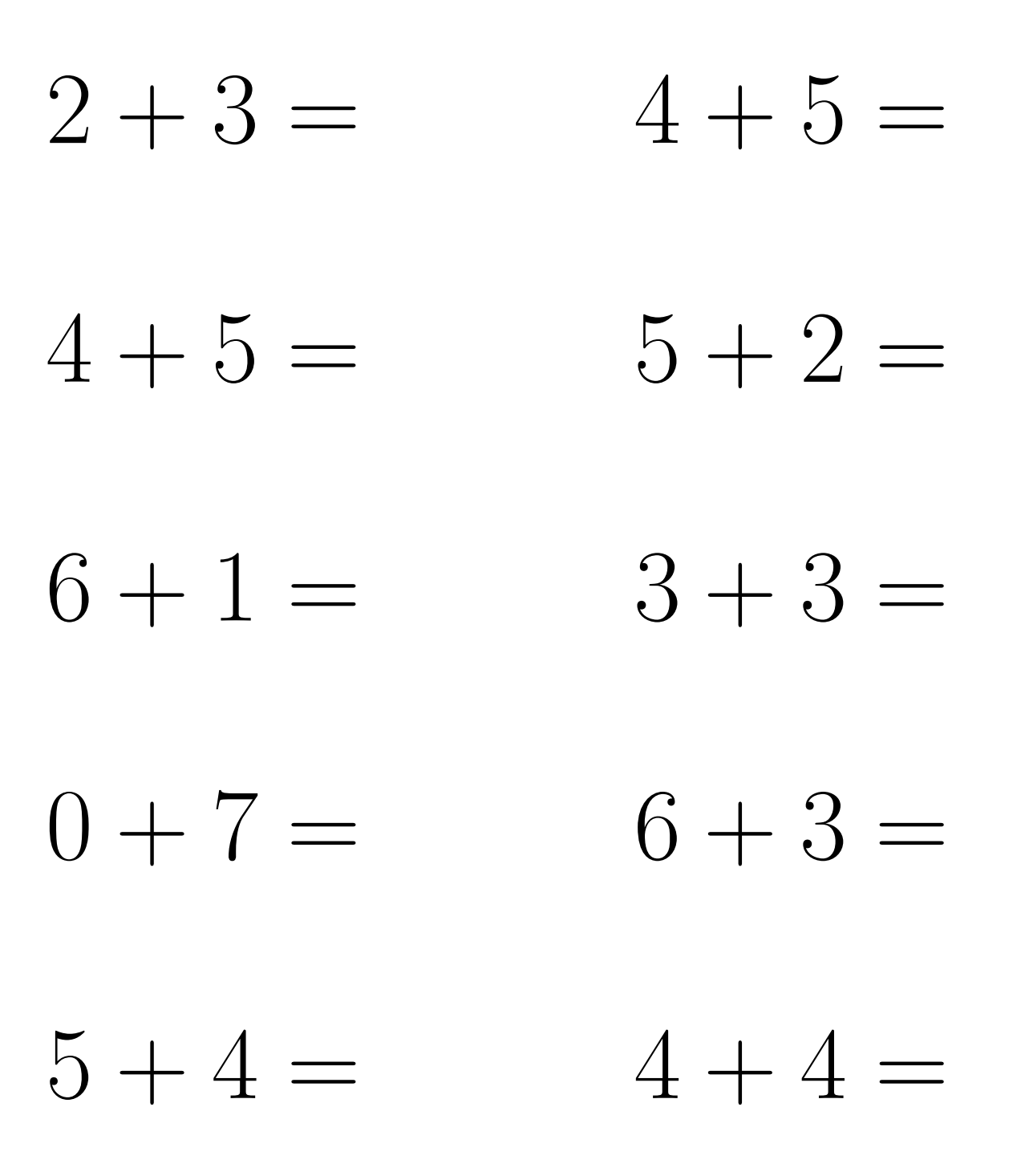

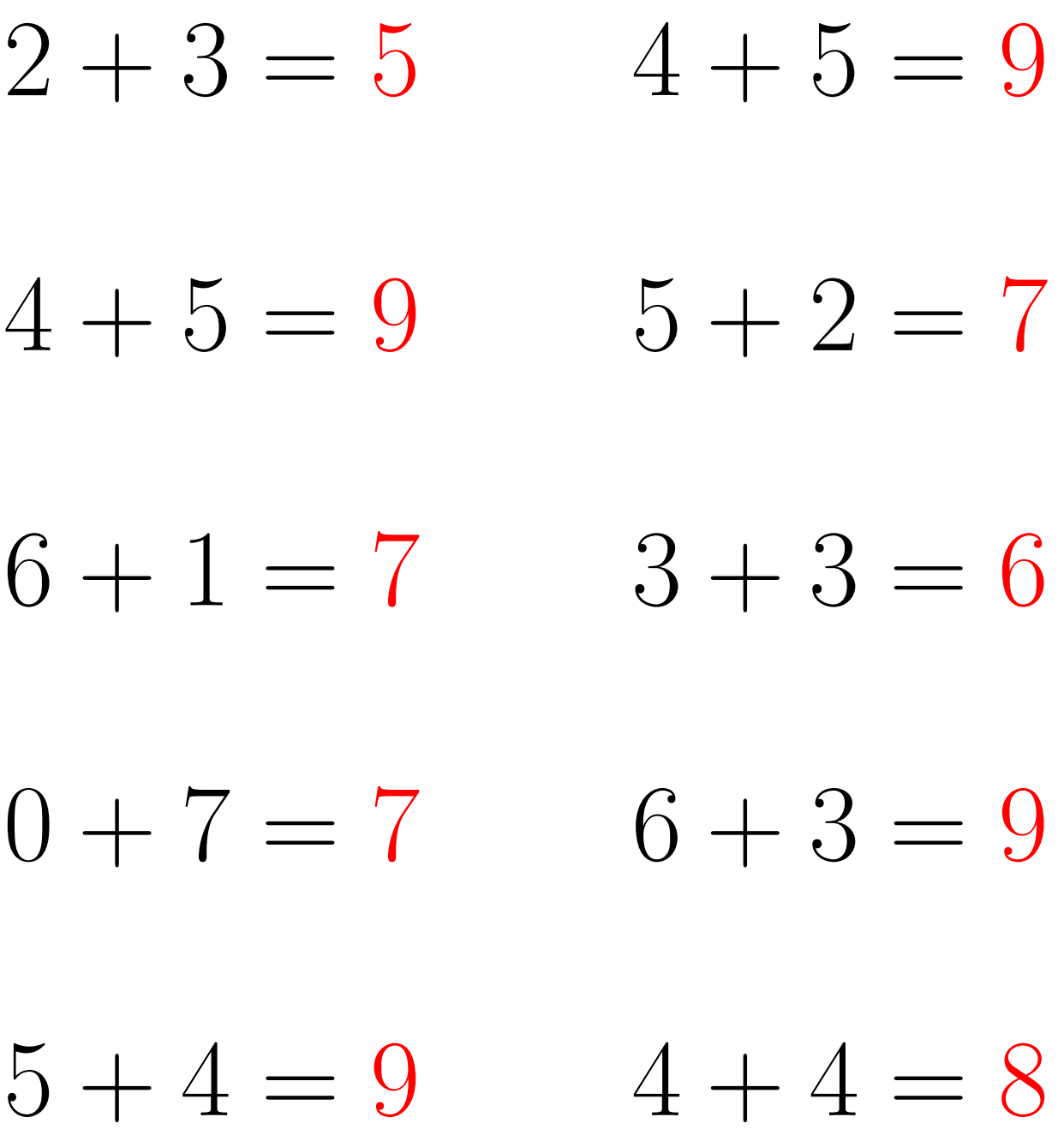

## Addition Un-Chiffre (B)

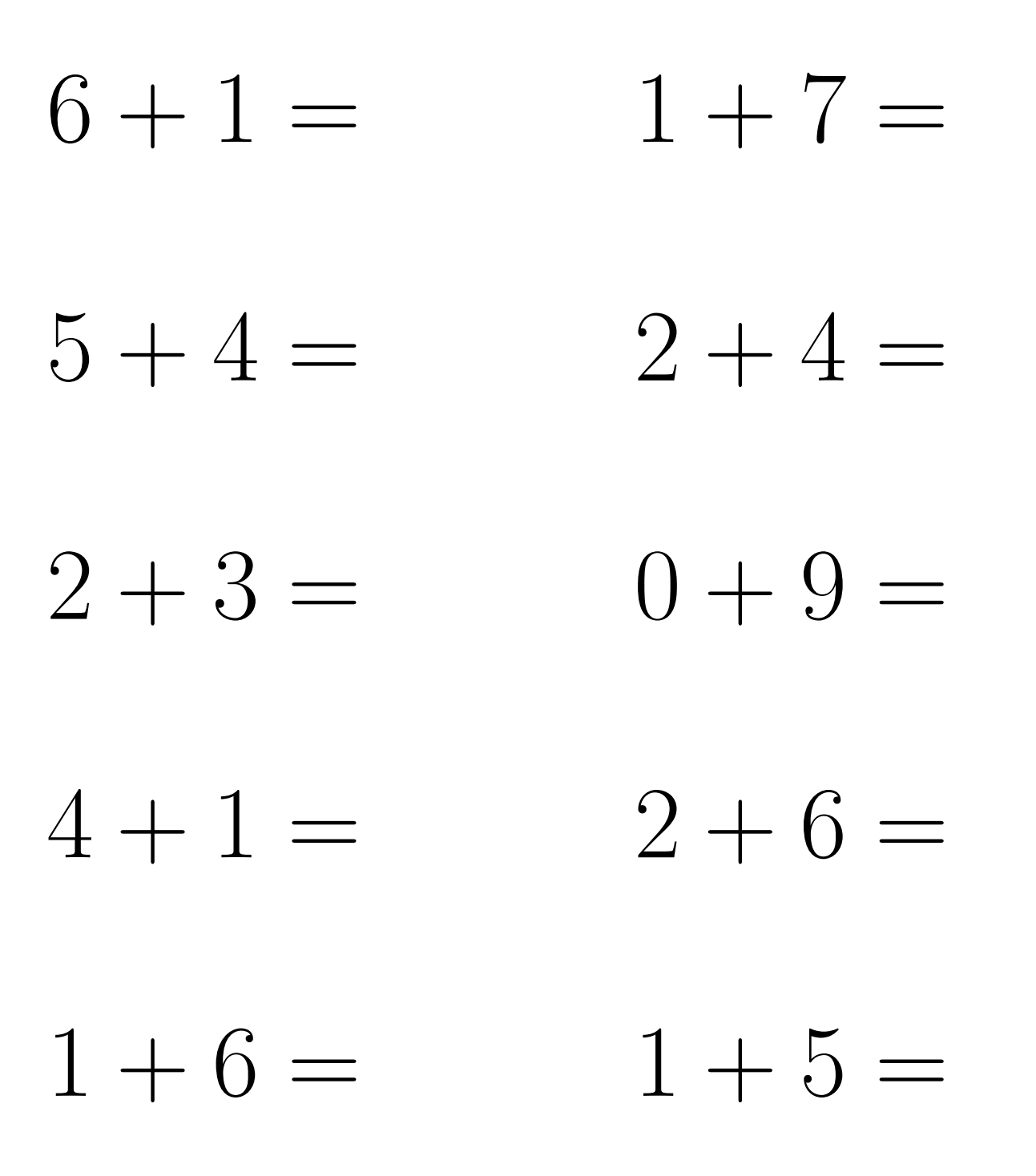

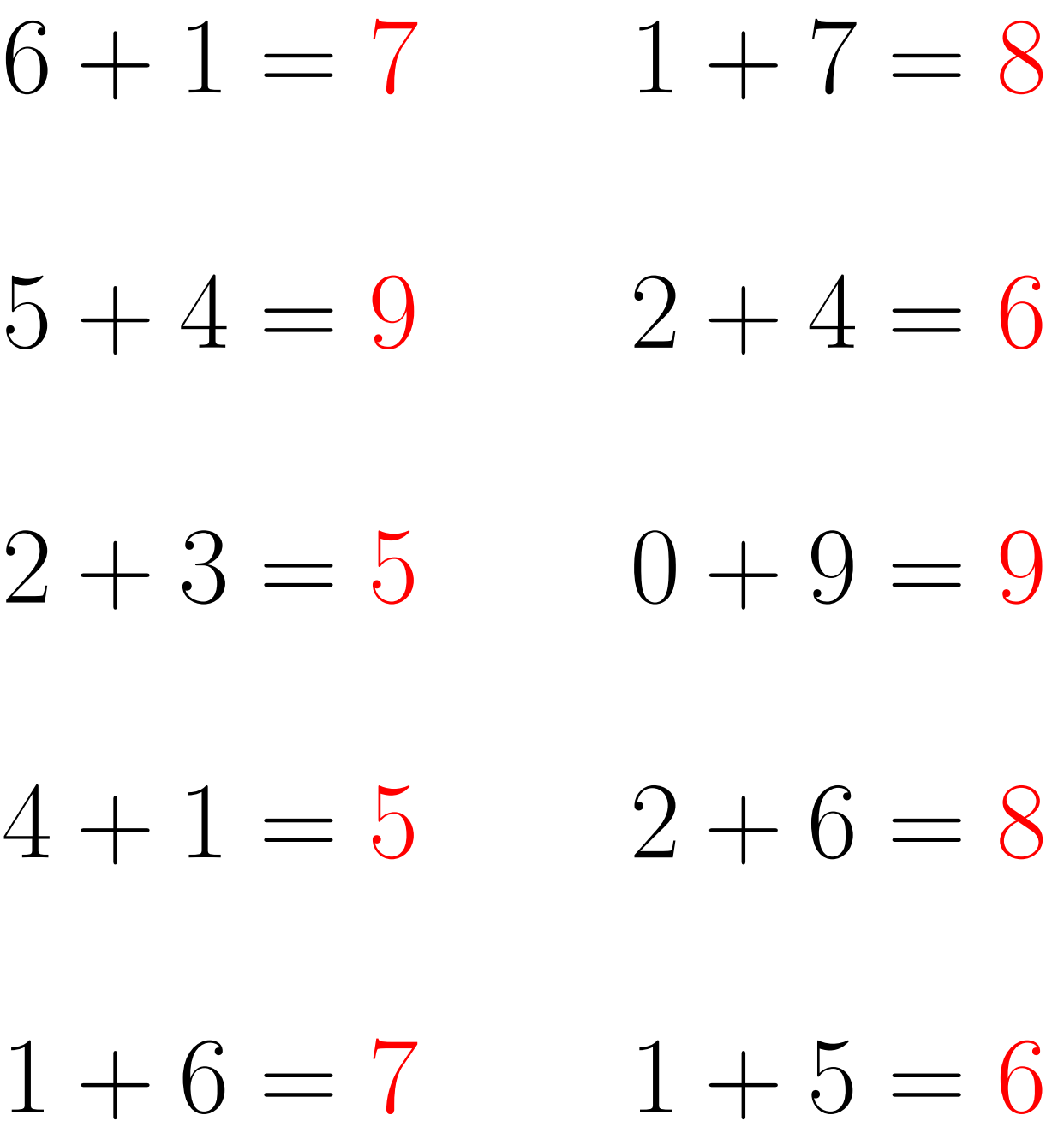

# Addition Un-Chiffre  $(C)$

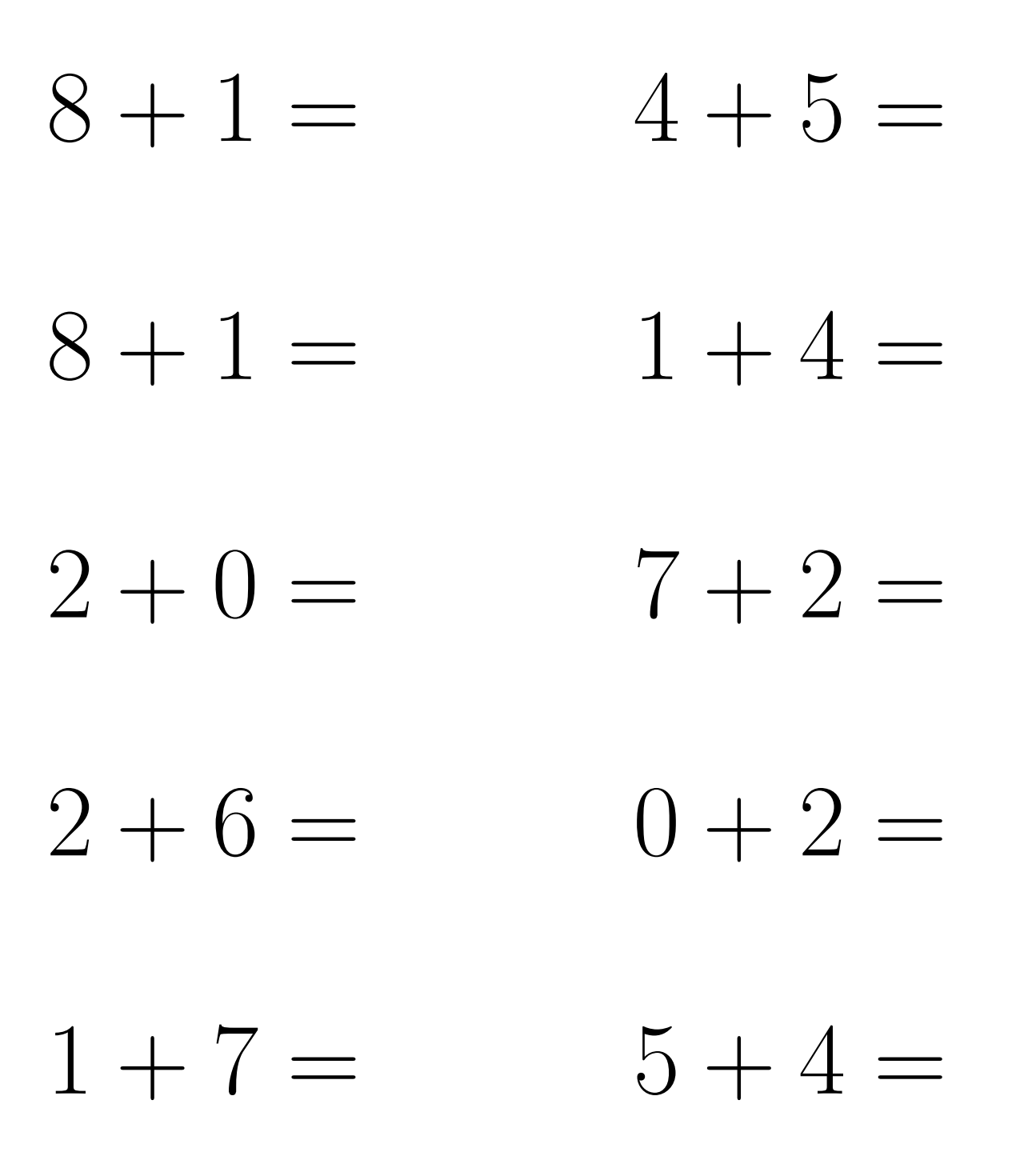

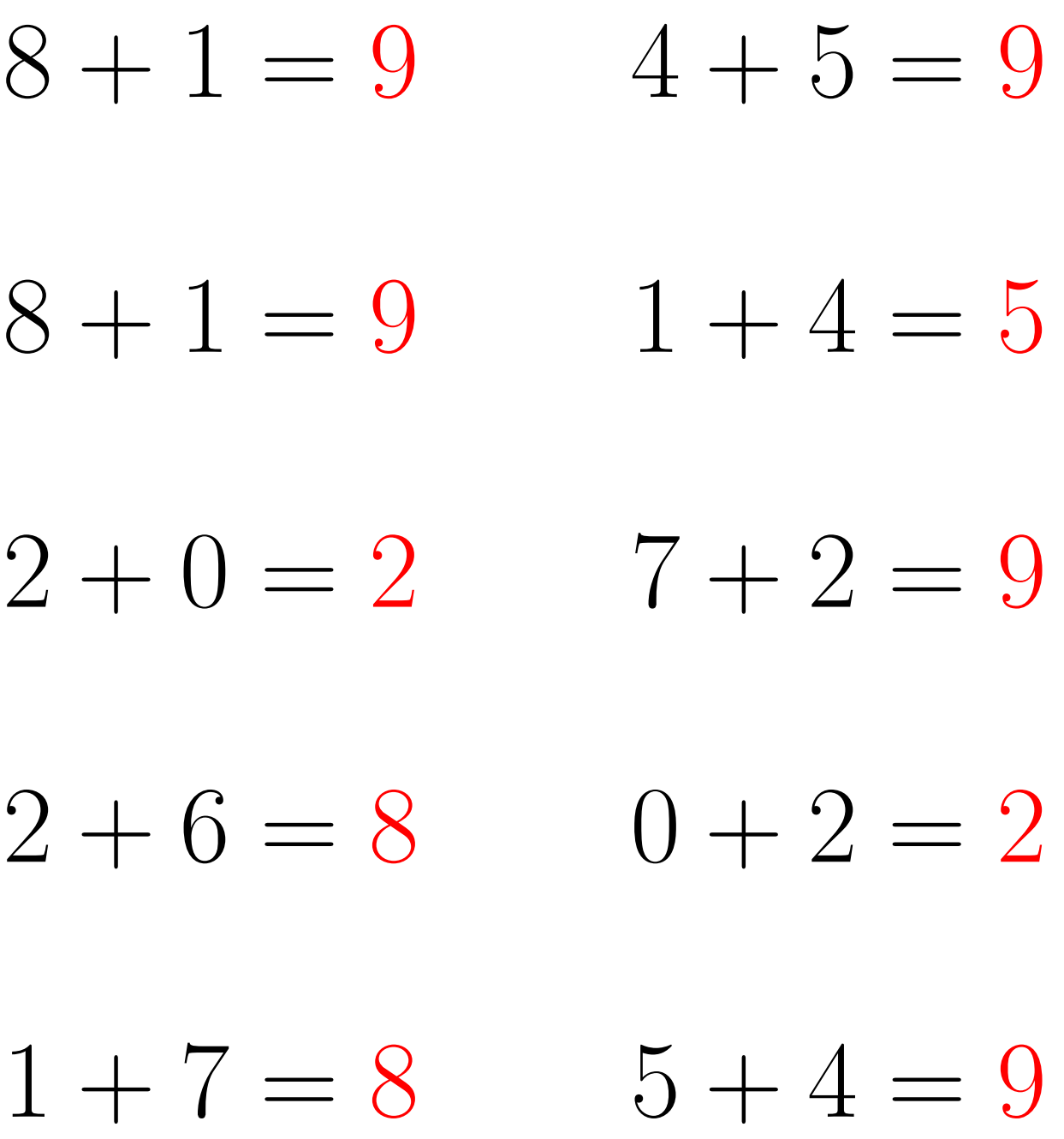

### Addition Un-Chiffre (D)

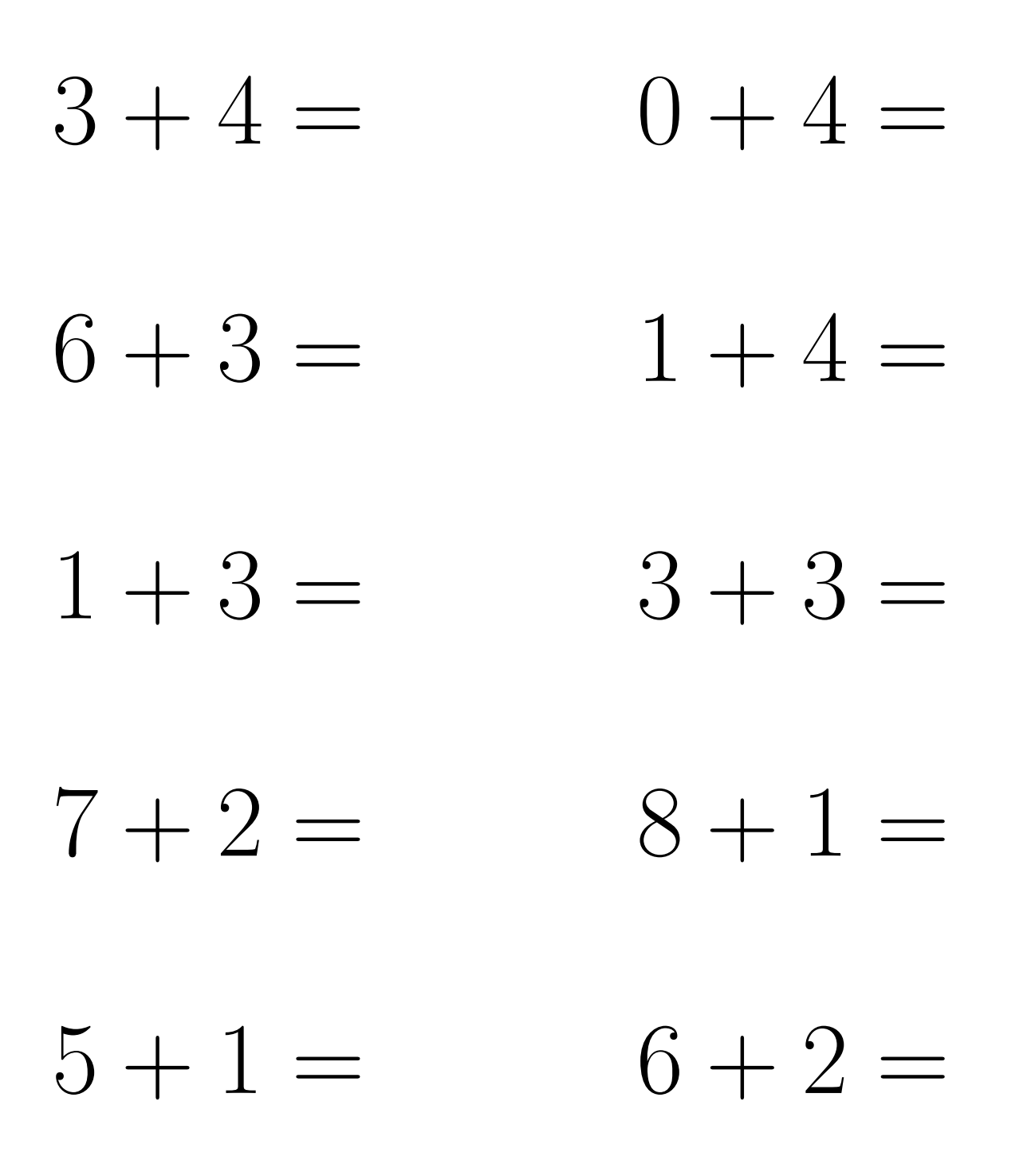

 $0+4=4$  $3 + 4 = 7$  $6 + 3 = 9$  $1 + 4 = 5$  $1 + 3 = 4$  $3 + 3 = 6$  $7 + 2 = 9$  $8 + 1 = 9$  $5+1=6$  $6 + 2 = 8$ 

#### Addition Un-Chiffre (E)

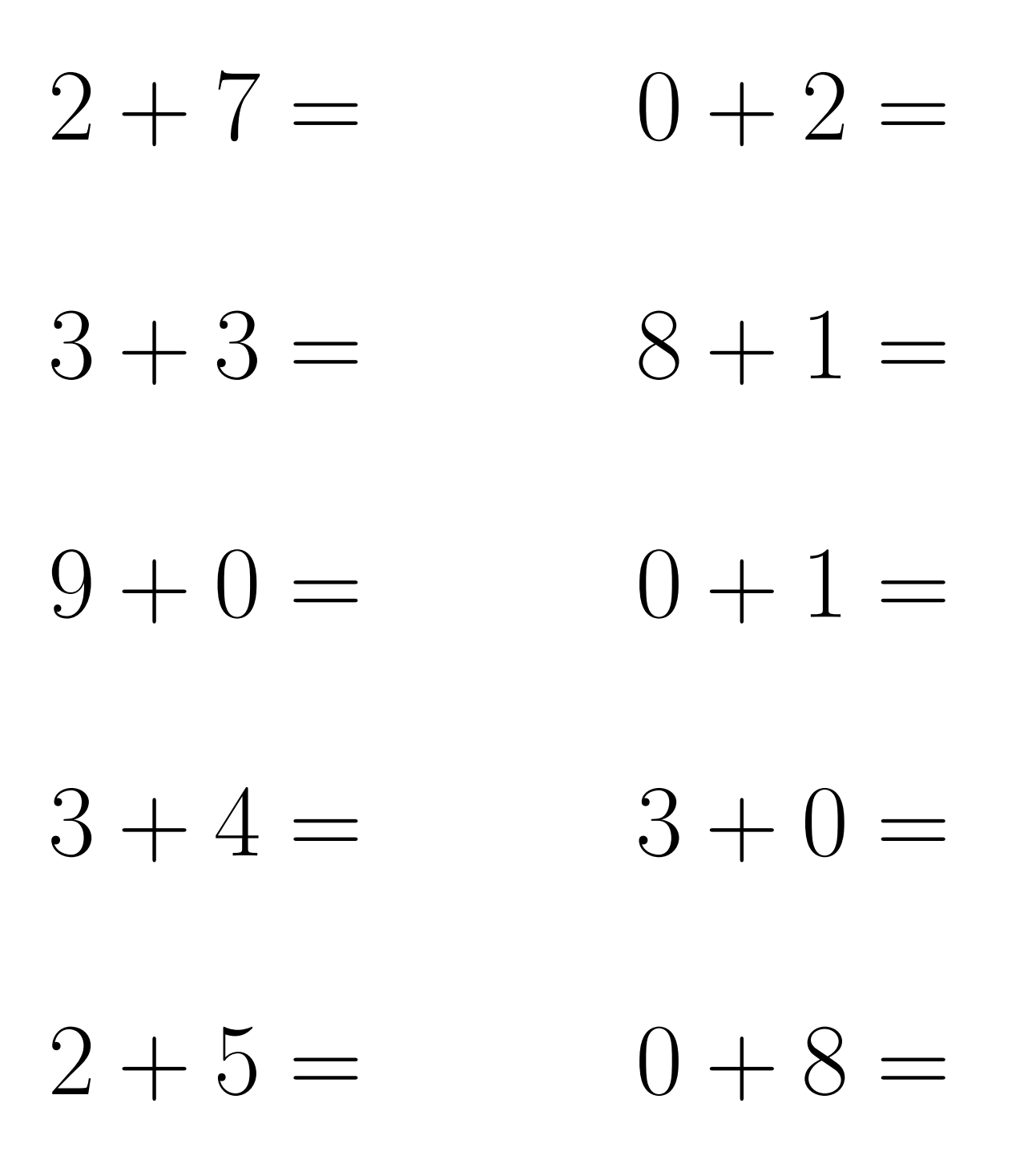

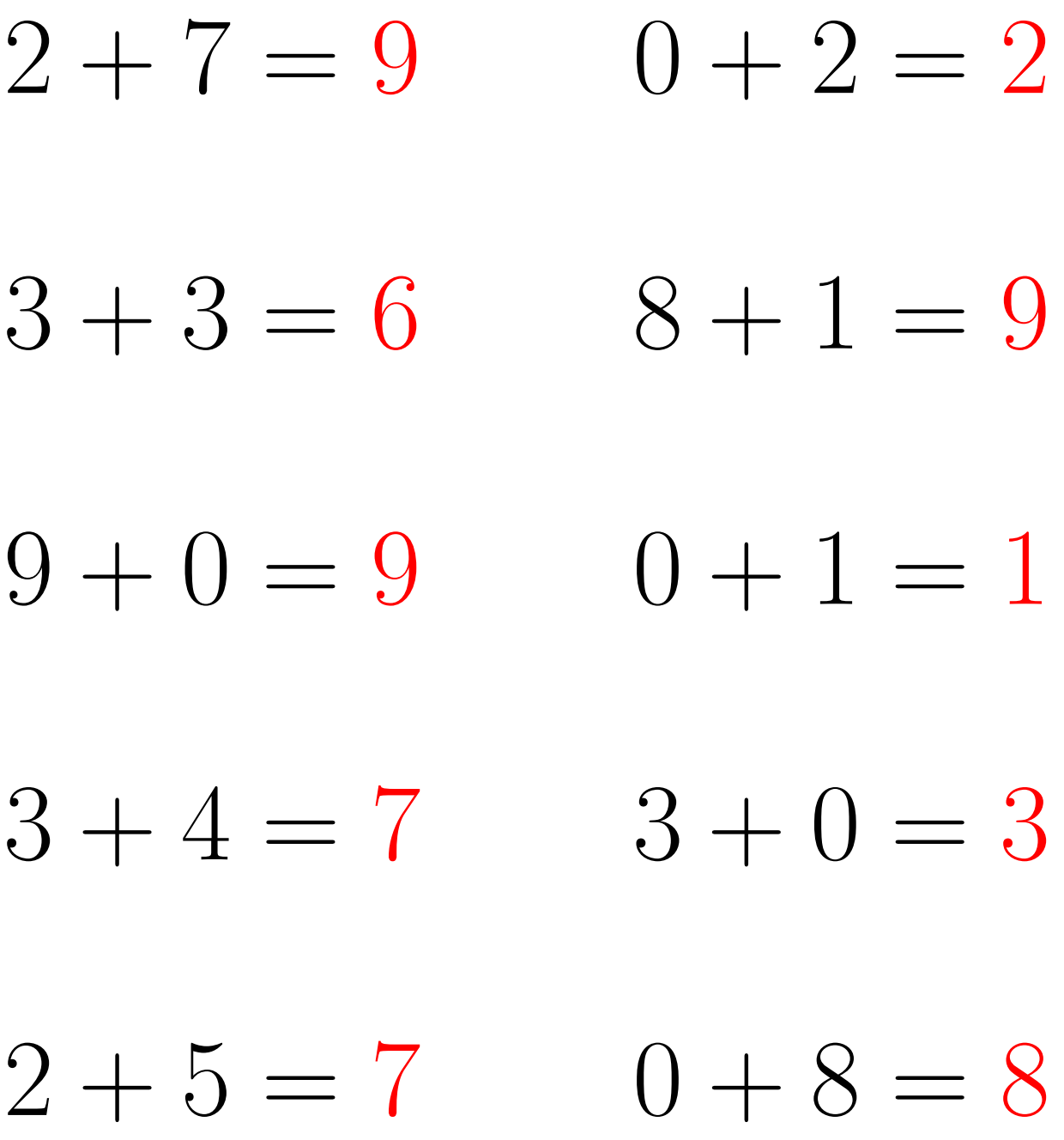

## Addition Un-Chiffre (F)

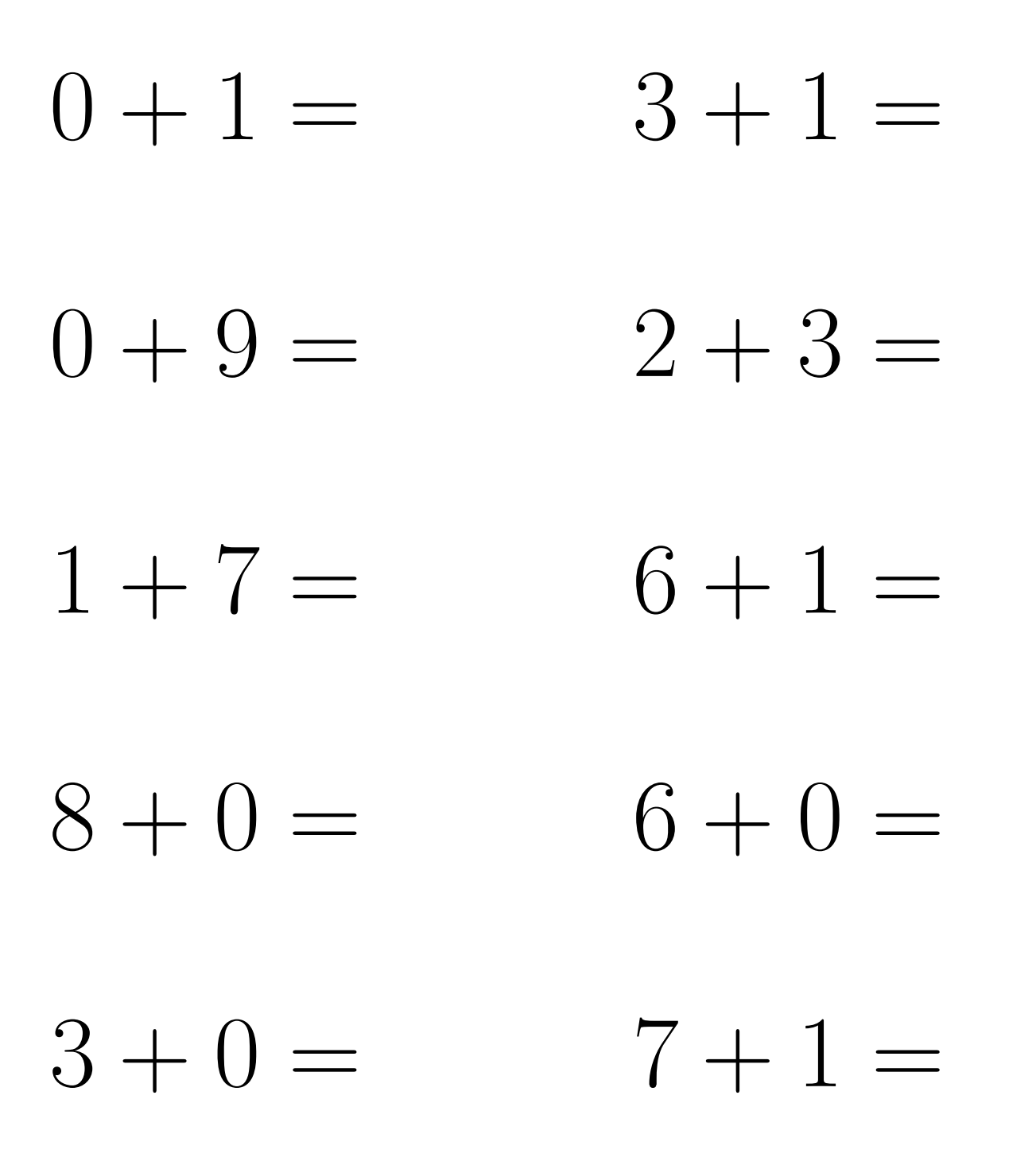

# Addition Un-Chiffre Solutions (F)

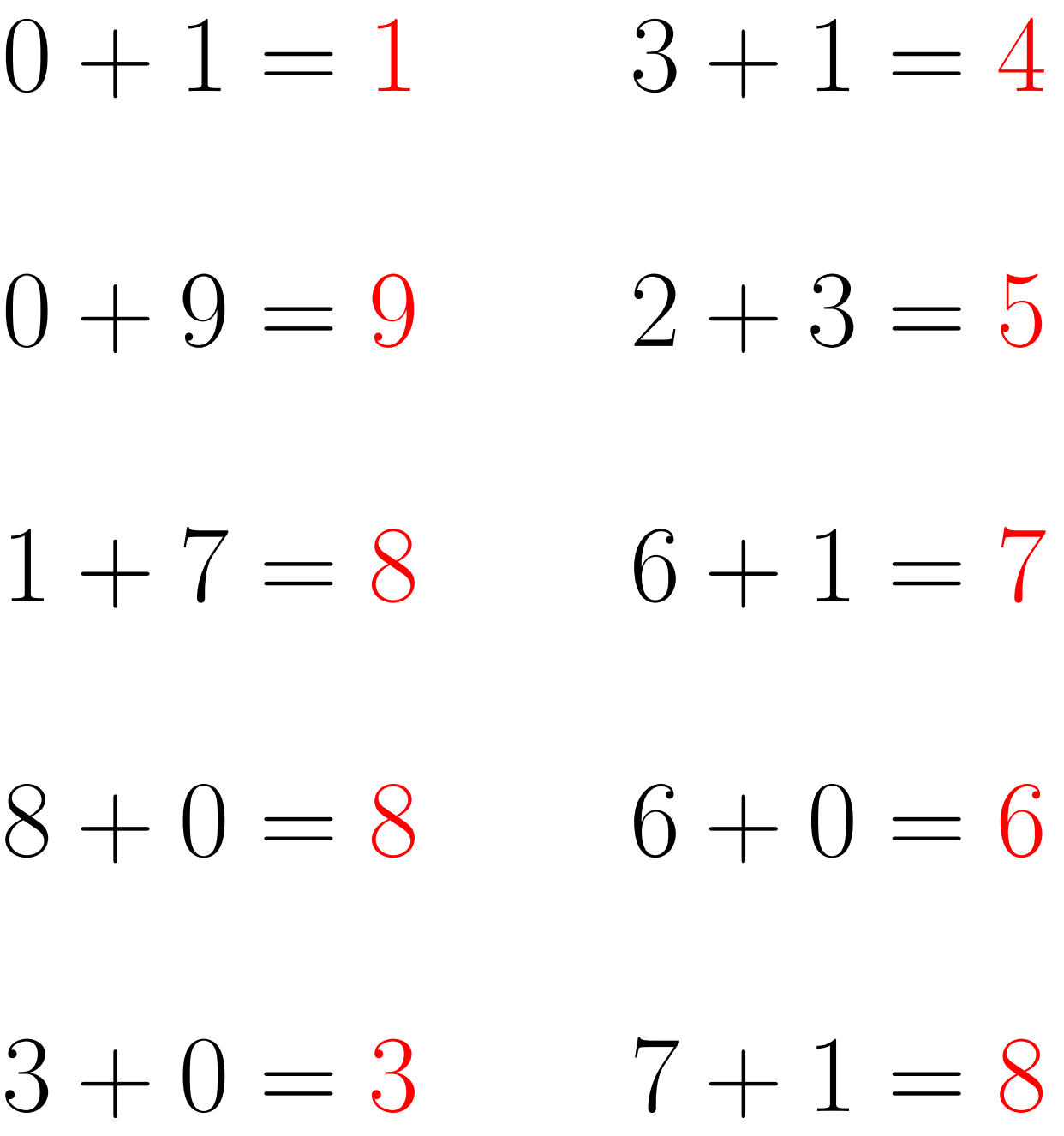

# Addition Un-Chiffre  $(G)$

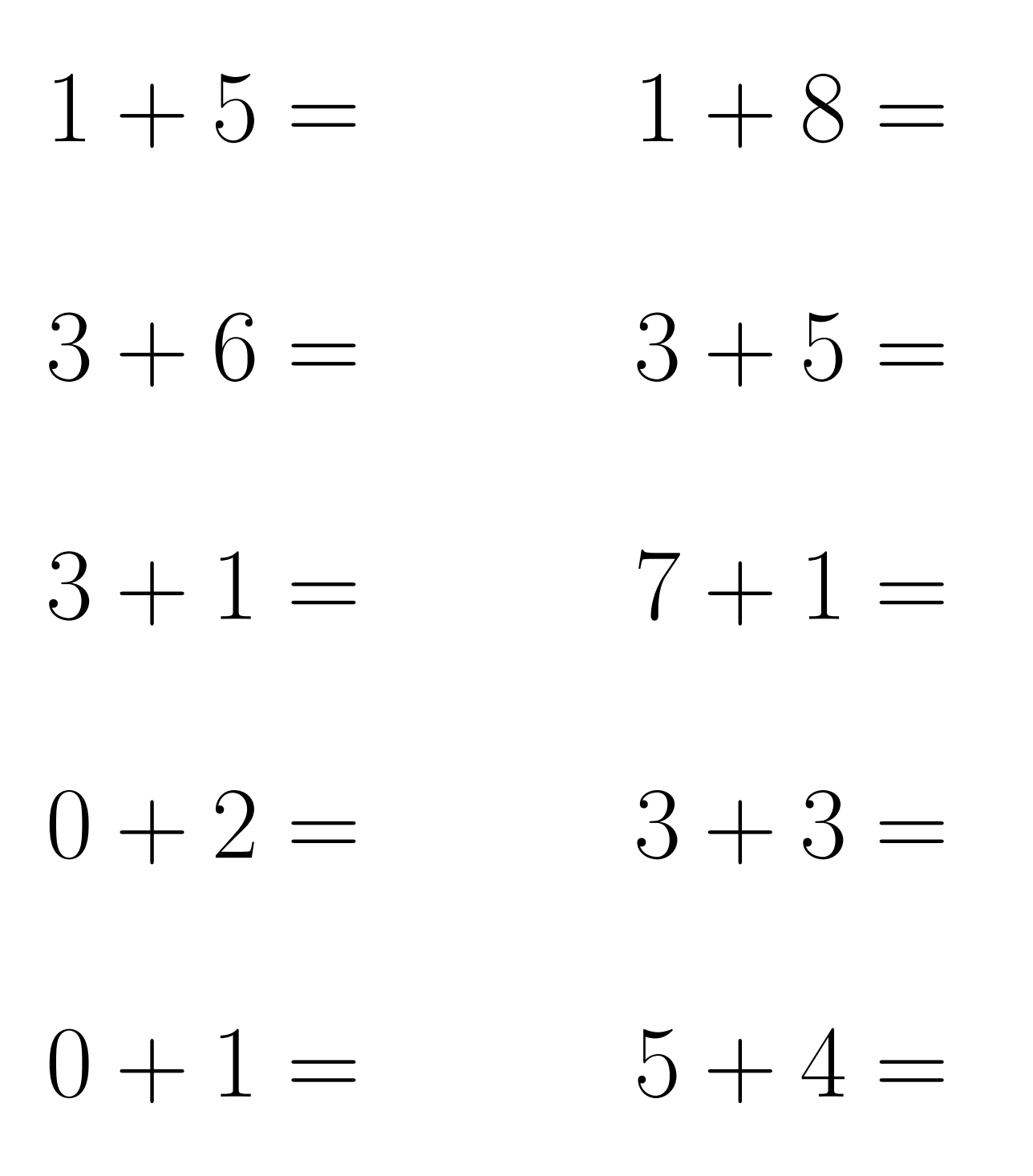

# Addition Un-Chiffre Solutions  $(G)$

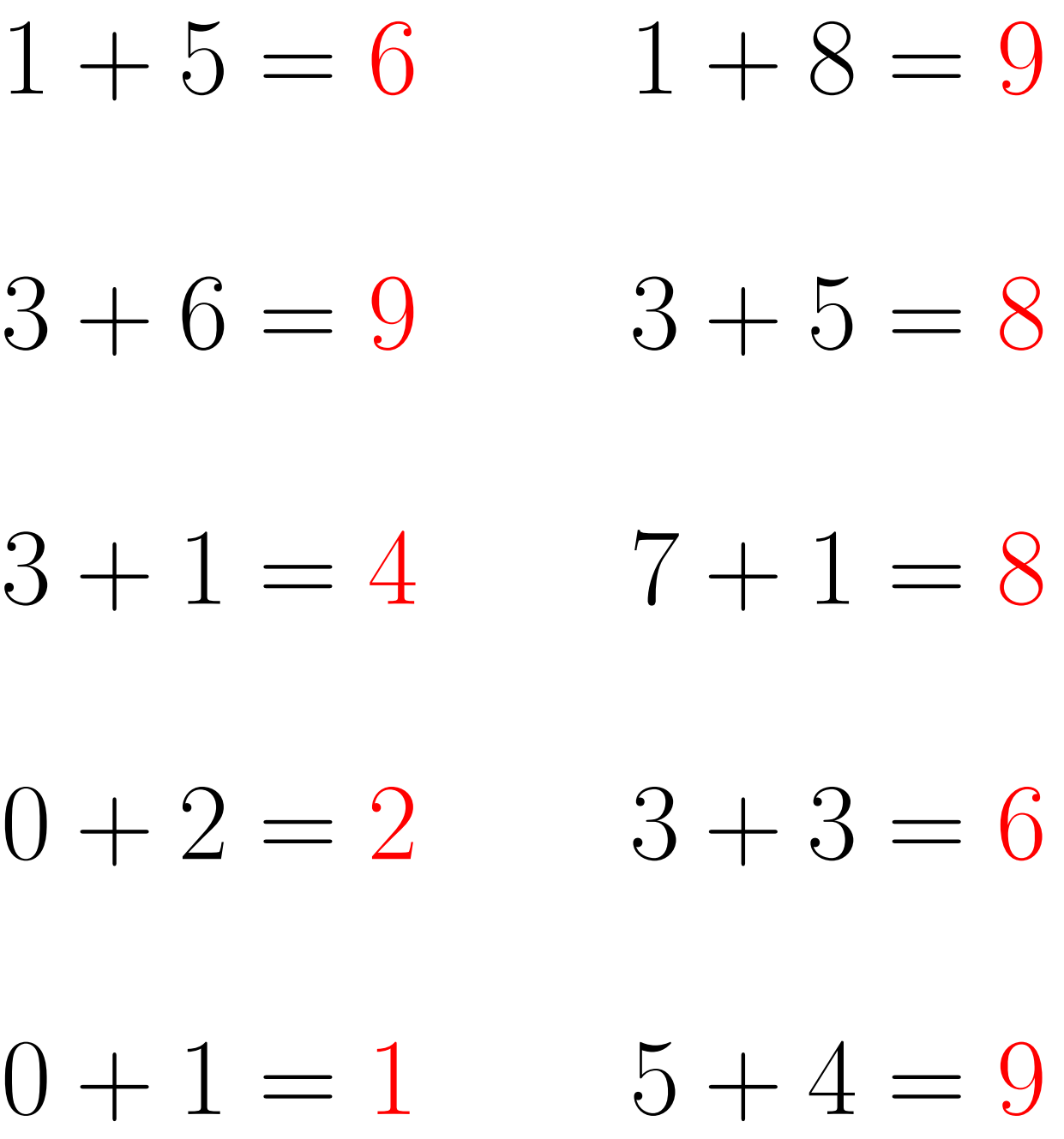

### Addition Un-Chiffre (H)

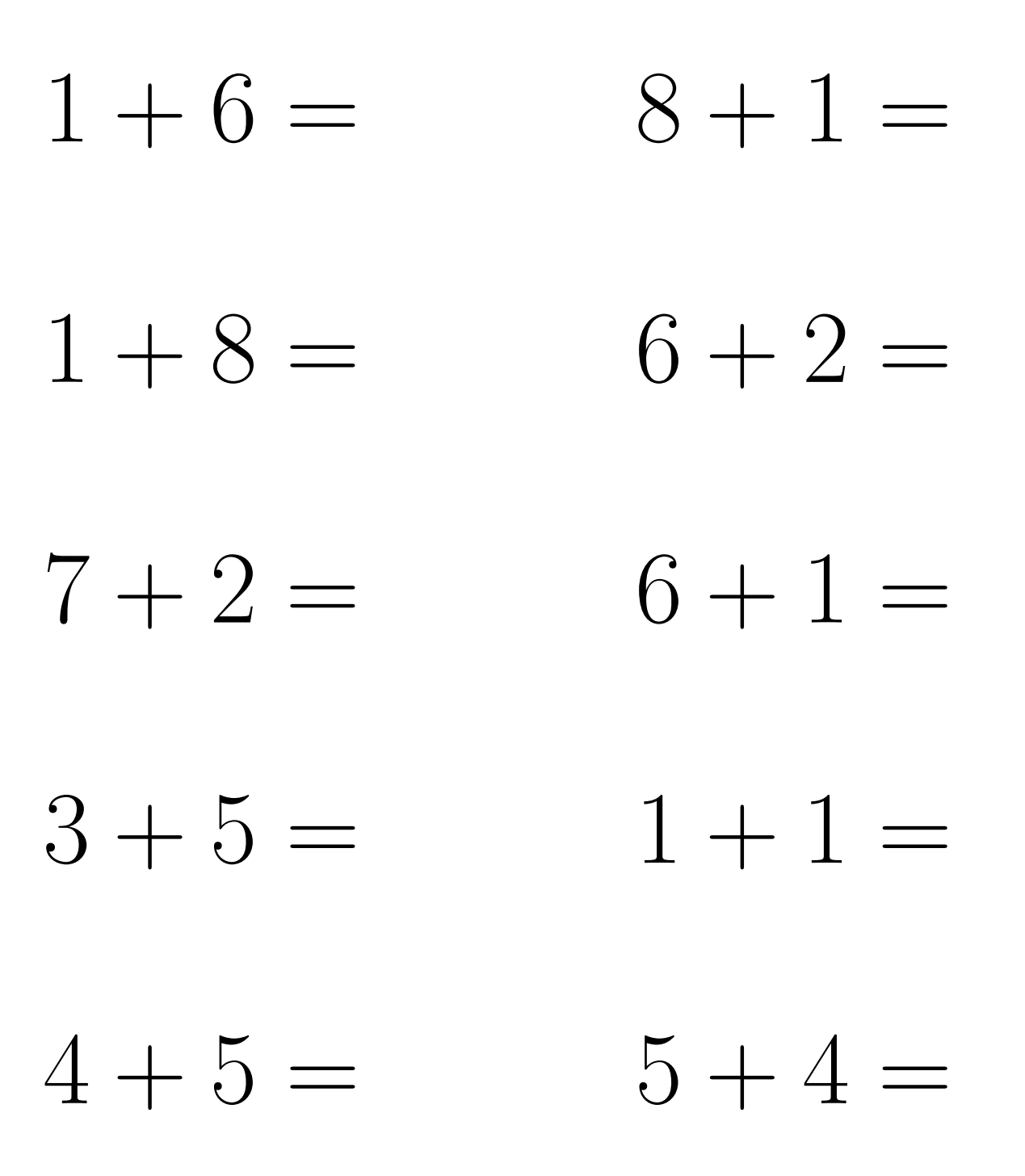

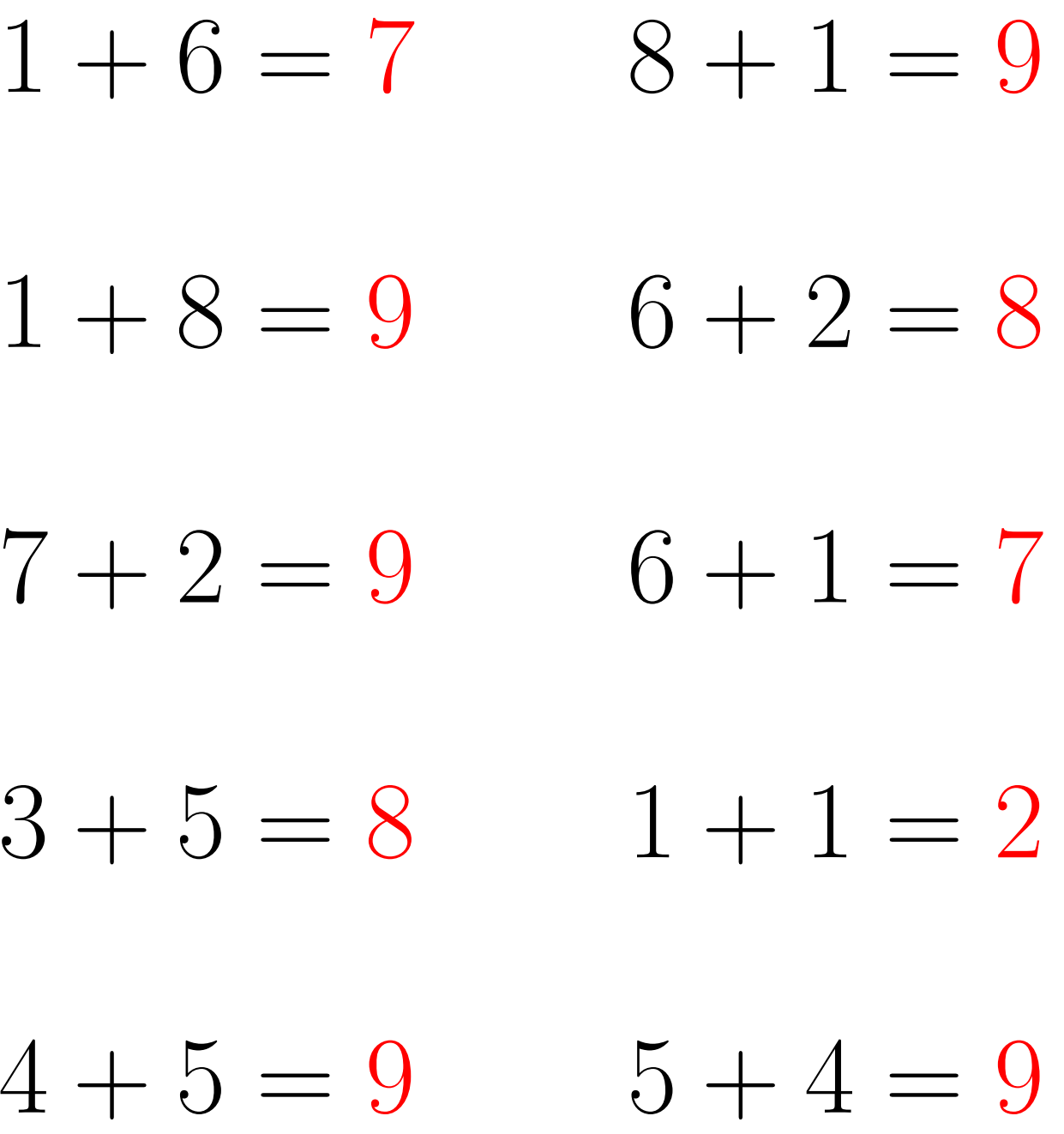

## Addition Un-Chiffre (I)

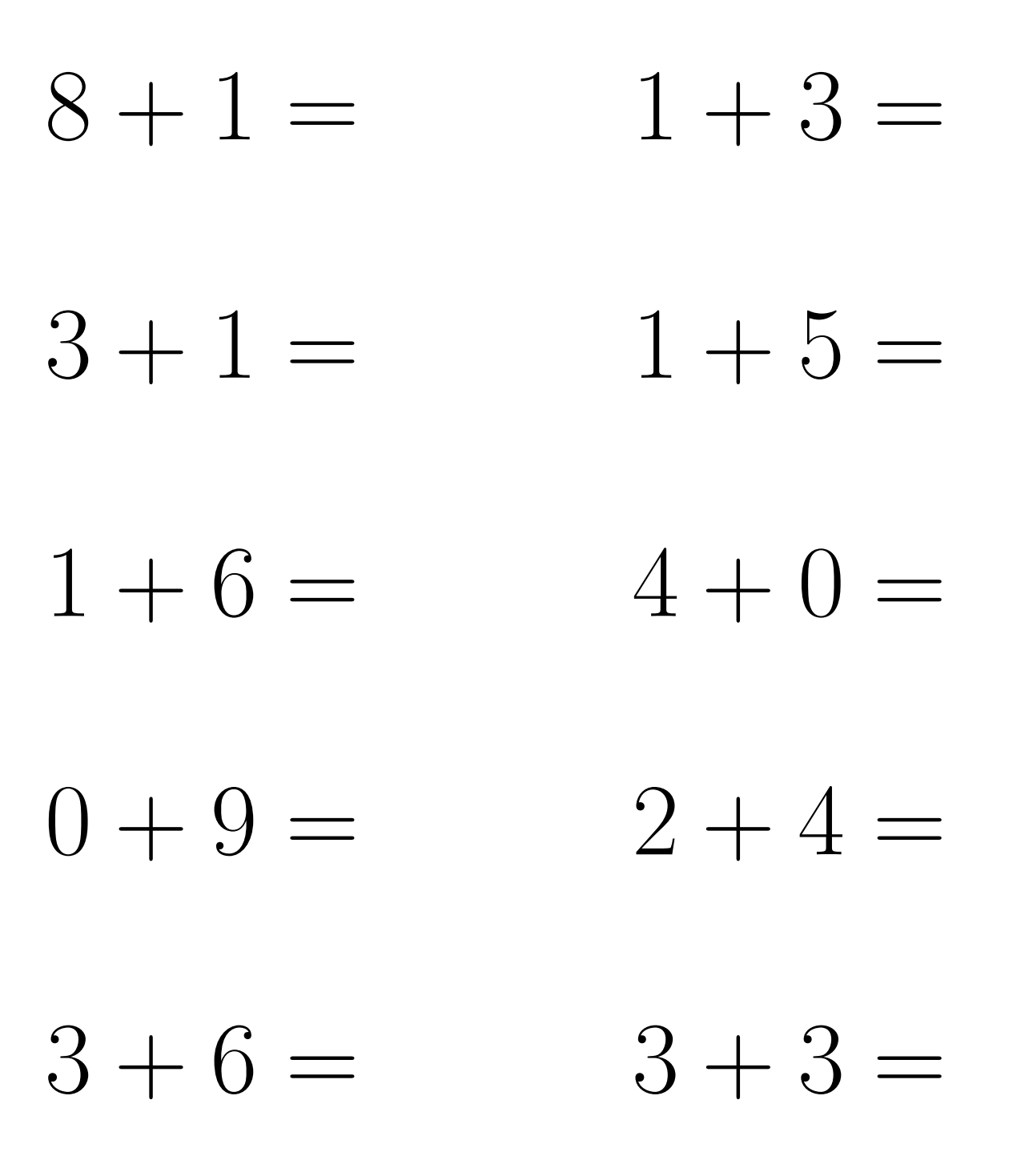

# Addition Un-Chiffre Solutions (I)

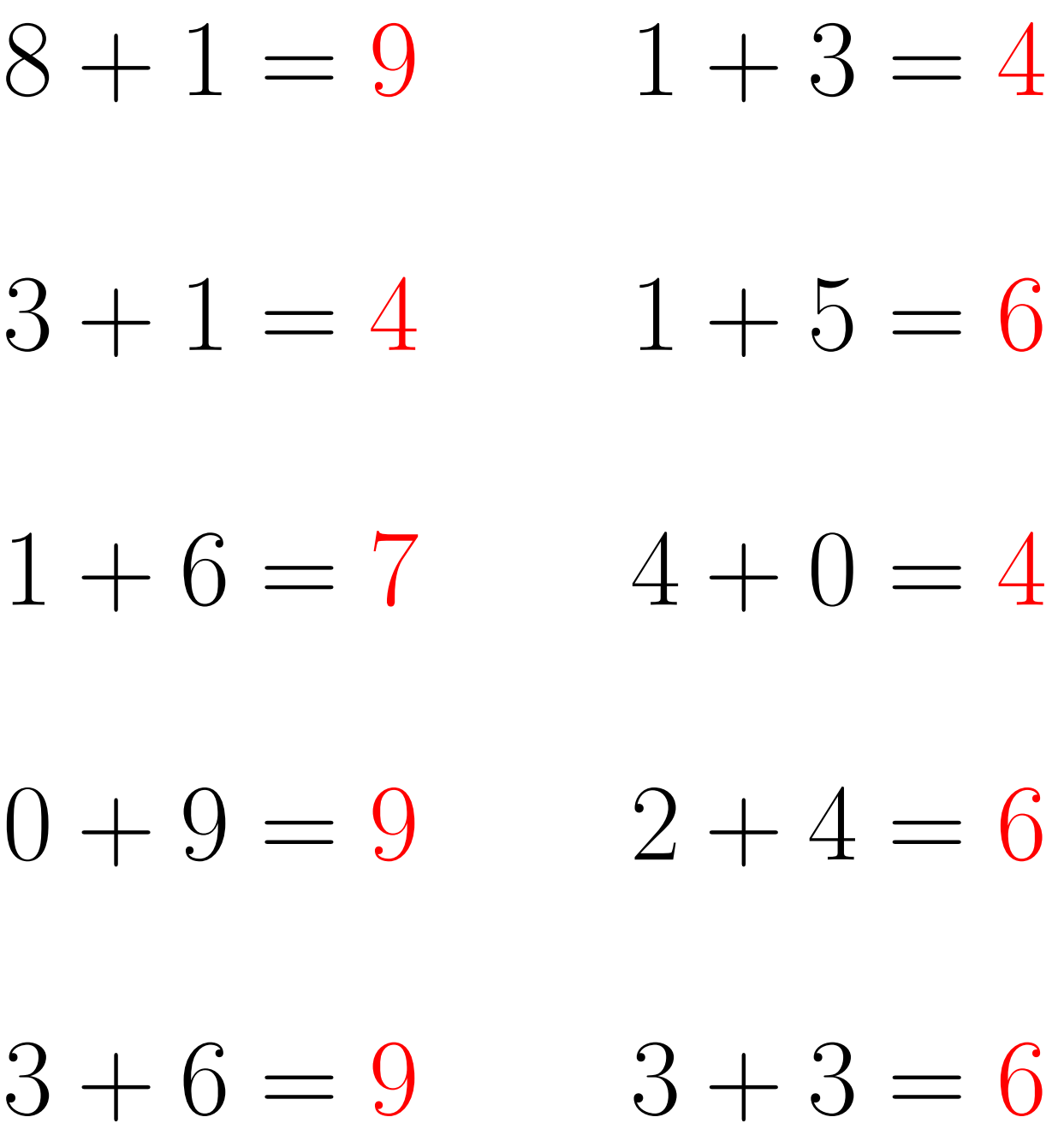

### Addition Un-Chiffre (J)

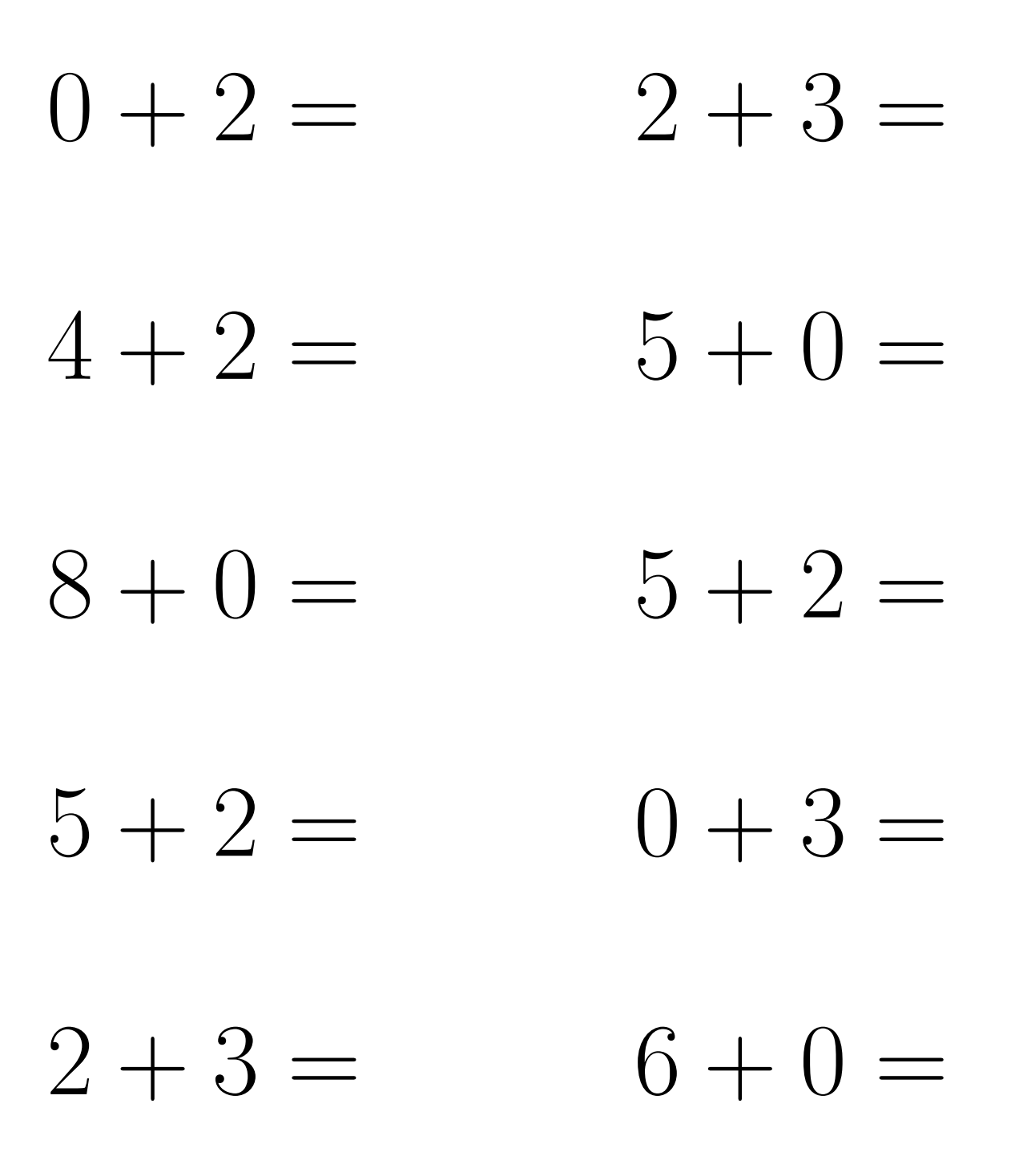

 $\acute{\textrm{E}}$  valuez chaque somme.

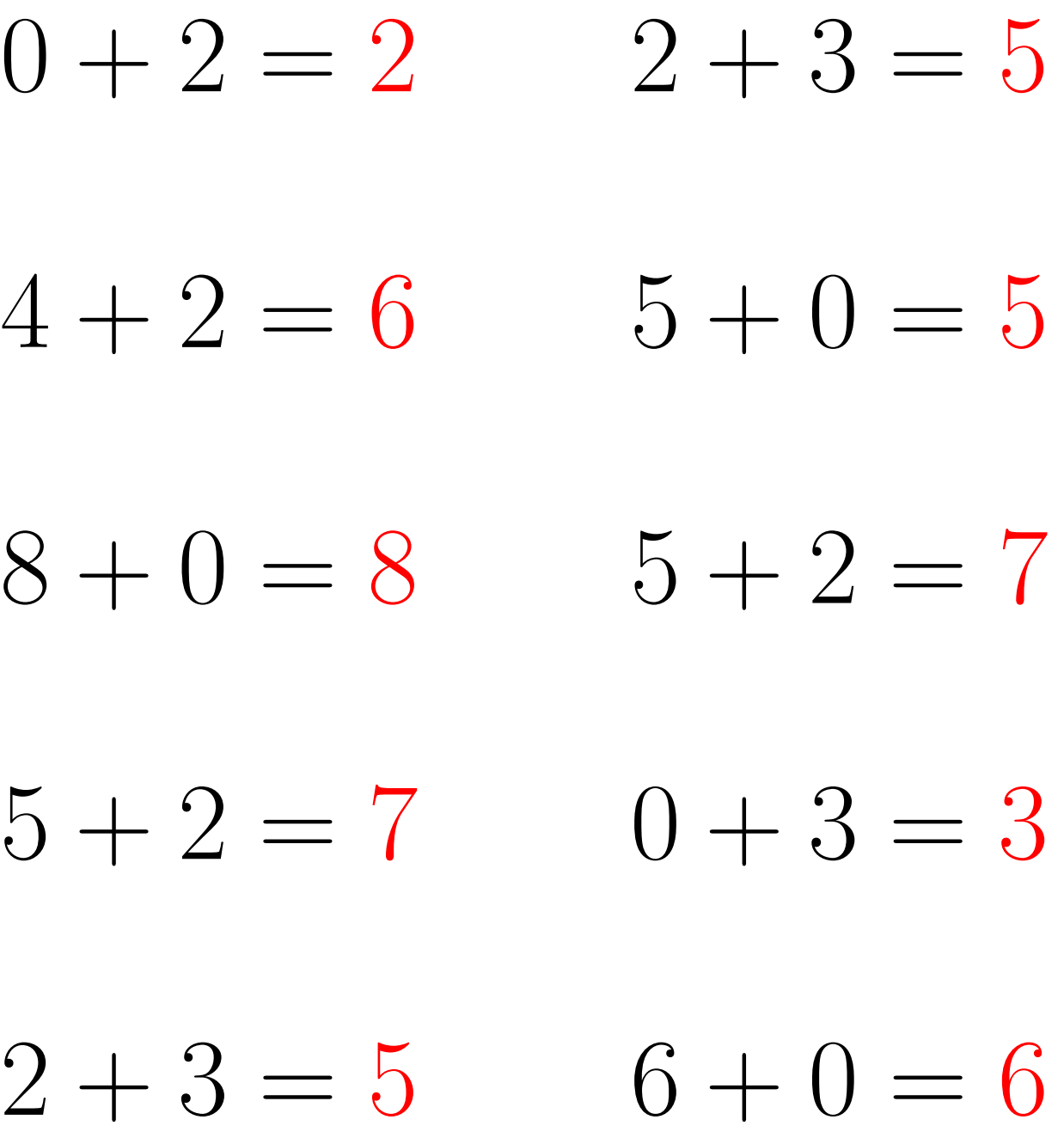